firefox

http://sims.pku.edu.cn  $\rightarrow$ 

 $\mu$  , and  $\mu$  is the contract of the contract of the contract of the contract of the contract of the contract of the contract of the contract of the contract of the contract of the contract of the contract of the contra

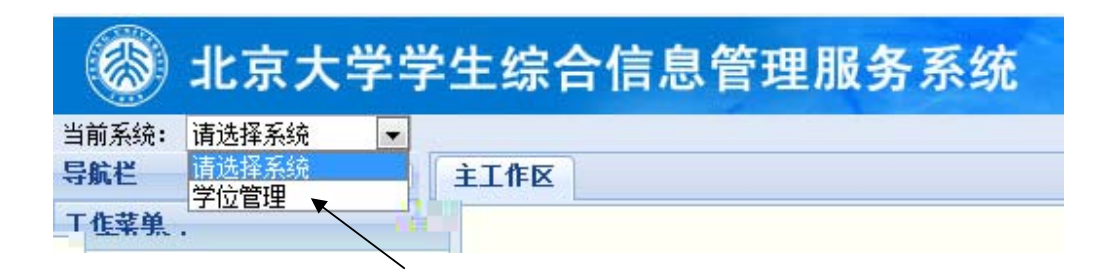

、点击【学位论文管理】,左侧出现【博士论文报审】和【硕士论文报审】菜单。

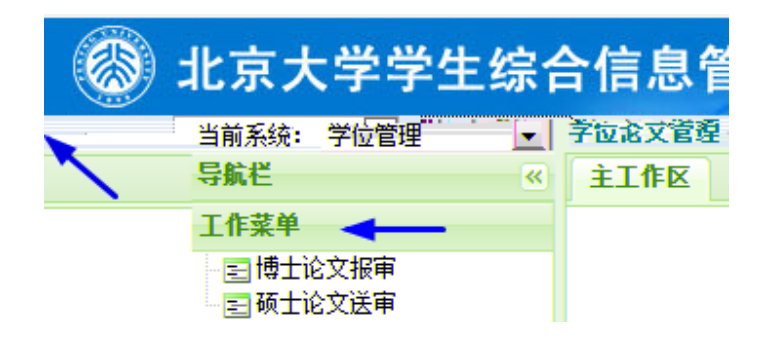

 $\frac{1}{\sqrt{1-\frac{1}{n}}}\int_{-\infty}^{\infty} \frac{u}{\sqrt{1-\frac{1}{n}}}du$  $\mathbf{u}$  ,  $\mathbf{u}$  ,  $\mathbf{u}$  ,  $\mathbf{u}$ 

2

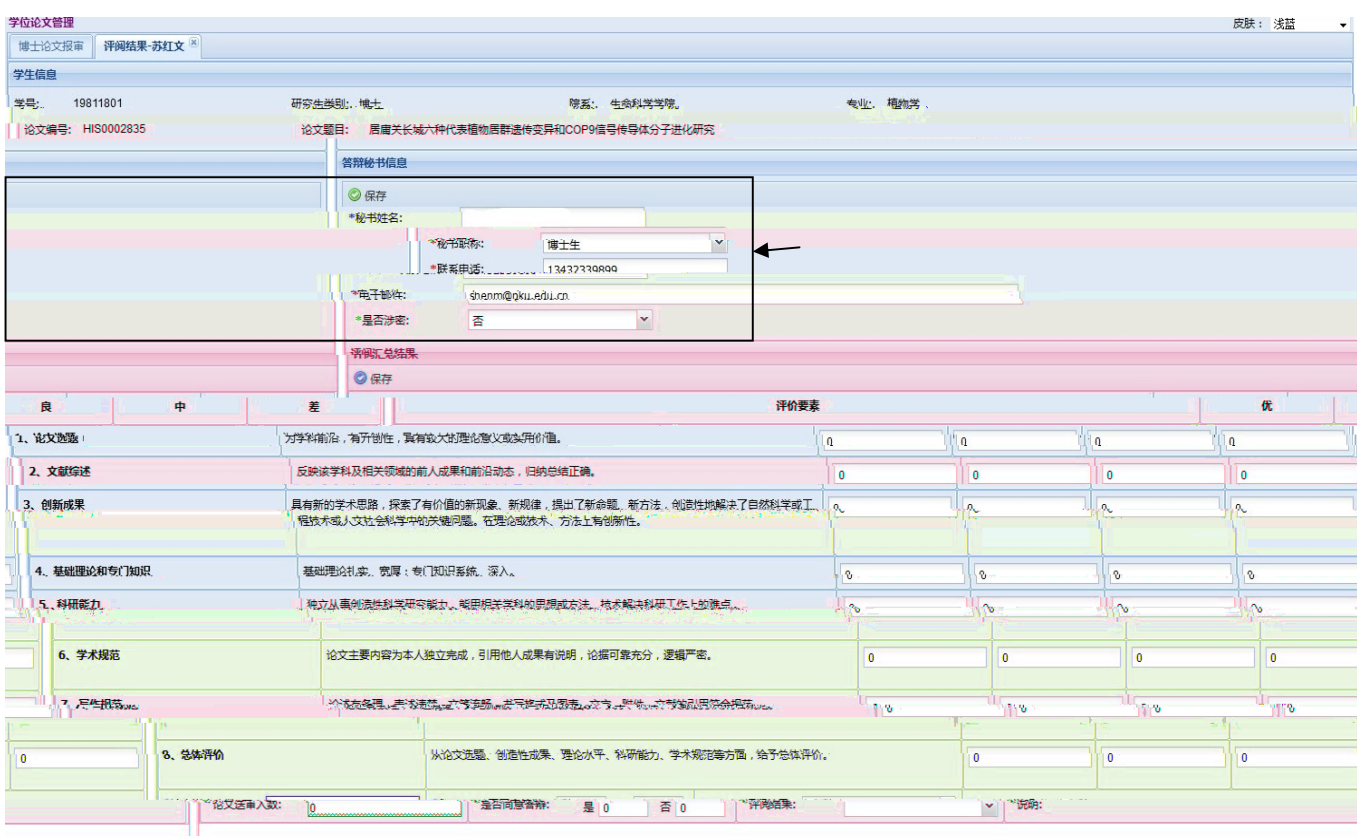

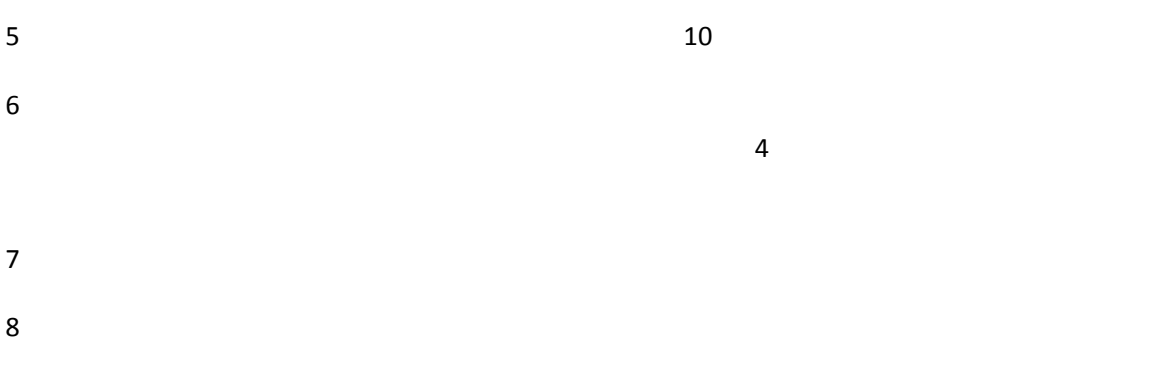

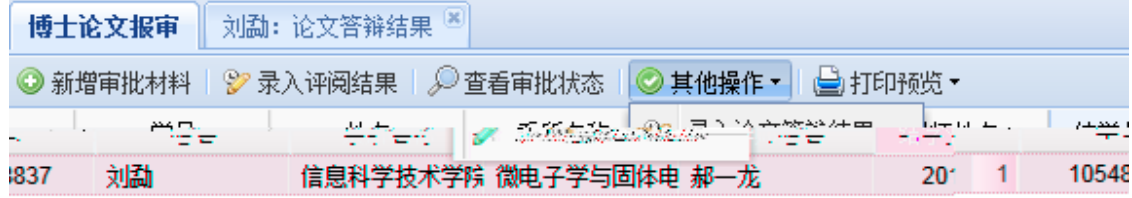

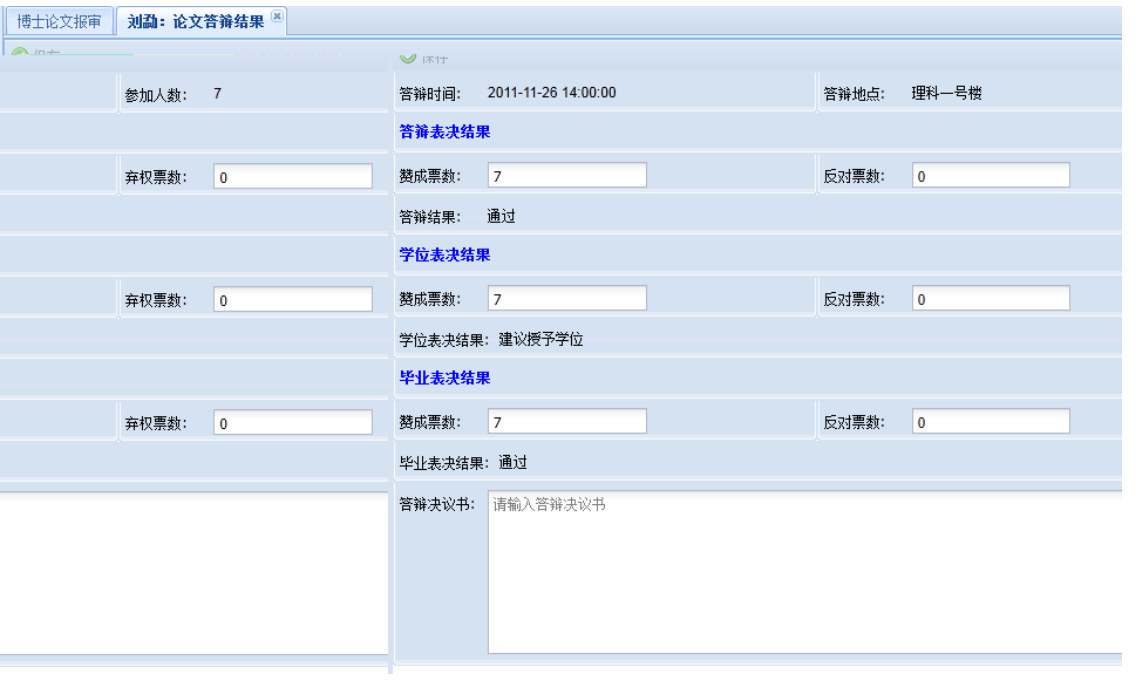

## $9 \hskip 1.5cm$

## $10$

## $pdf$

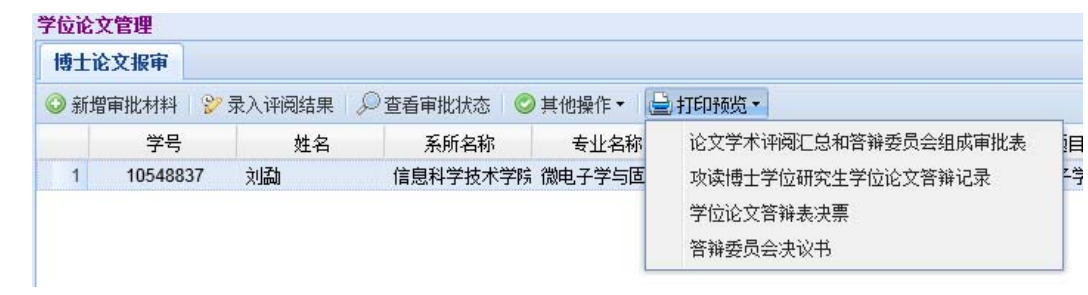

 $\frac{u}{x}$ ,  $\frac{u}{x}$ ,  $\frac{u}{x}$ ,  $\frac{u}{x}$ ,  $\frac{u}{x}$ ,  $\frac{u}{x}$ 

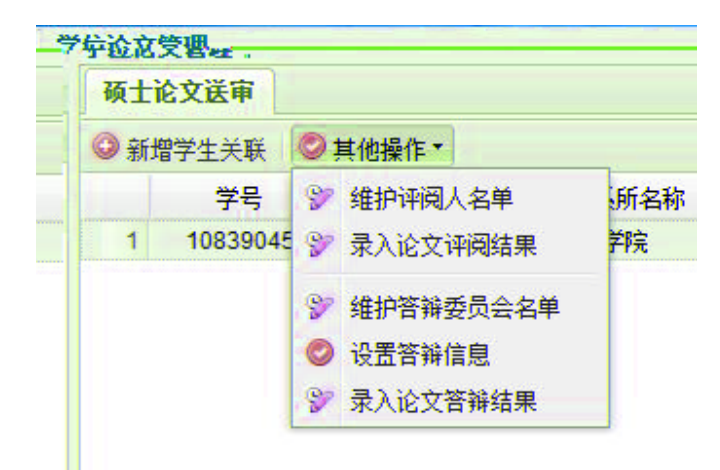

## $\frac{u}{\sqrt{u}}$

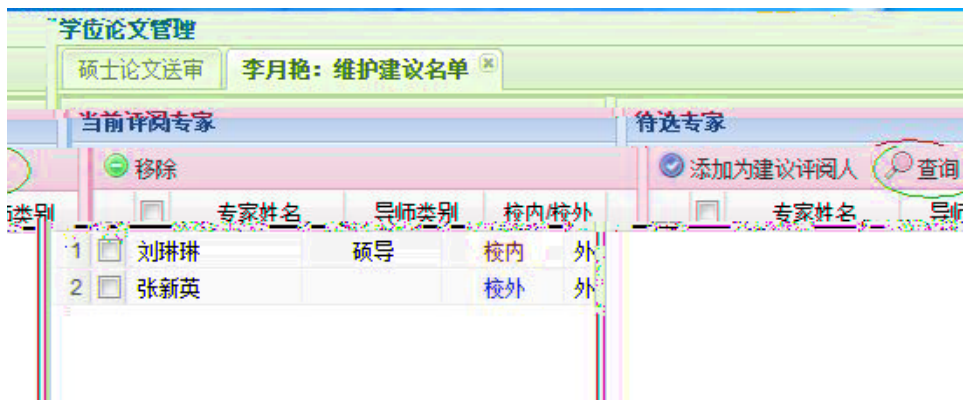

 $5 \t\t\t u$ 

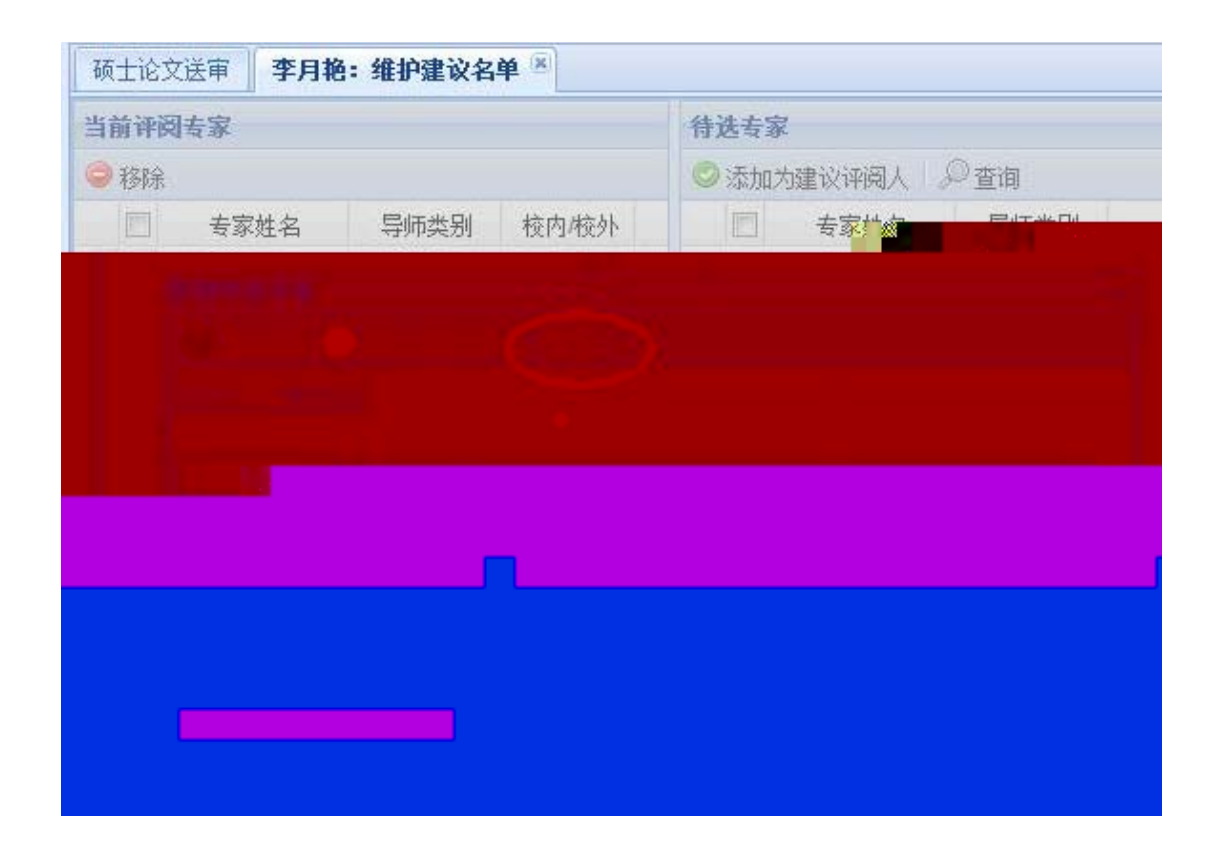

 $\overline{5}$ 

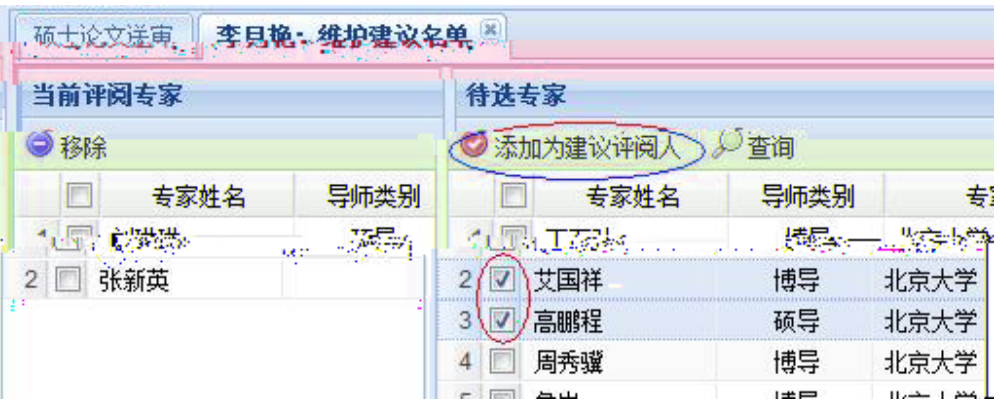

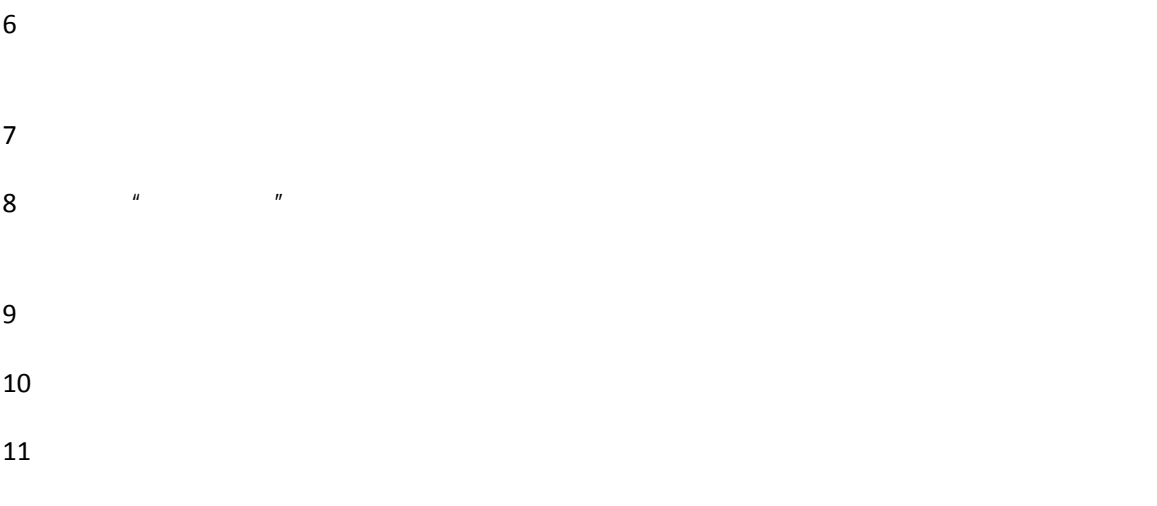